### Clock Arithmetic

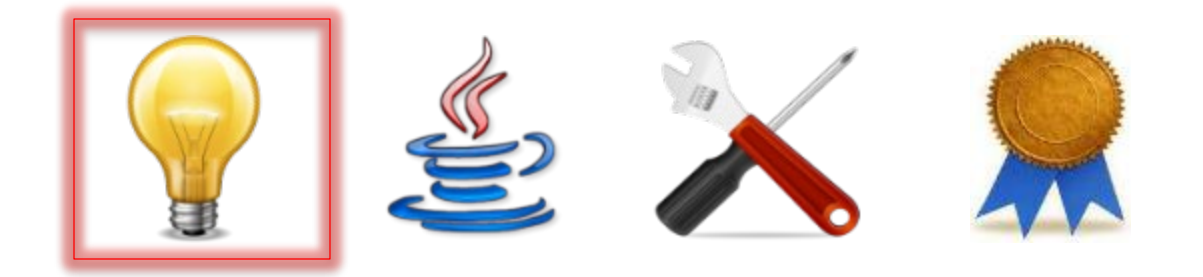

## Mathematical Modulo ("mod")

- The value of *a mod b*, or *a modulo b*, where *a* and *b* are mathematical *integer*s and *b > 0*, is computed by doing *clock arithmetic* on a clock face with *b* positions
	- If *a > 0*, the "hand" on the clock starts at *0* and moves *|a|* positions clockwise
	- If *a < 0*, it moves *|a|* counter-clockwise
	- Where it ends up is the value of *a mod b*

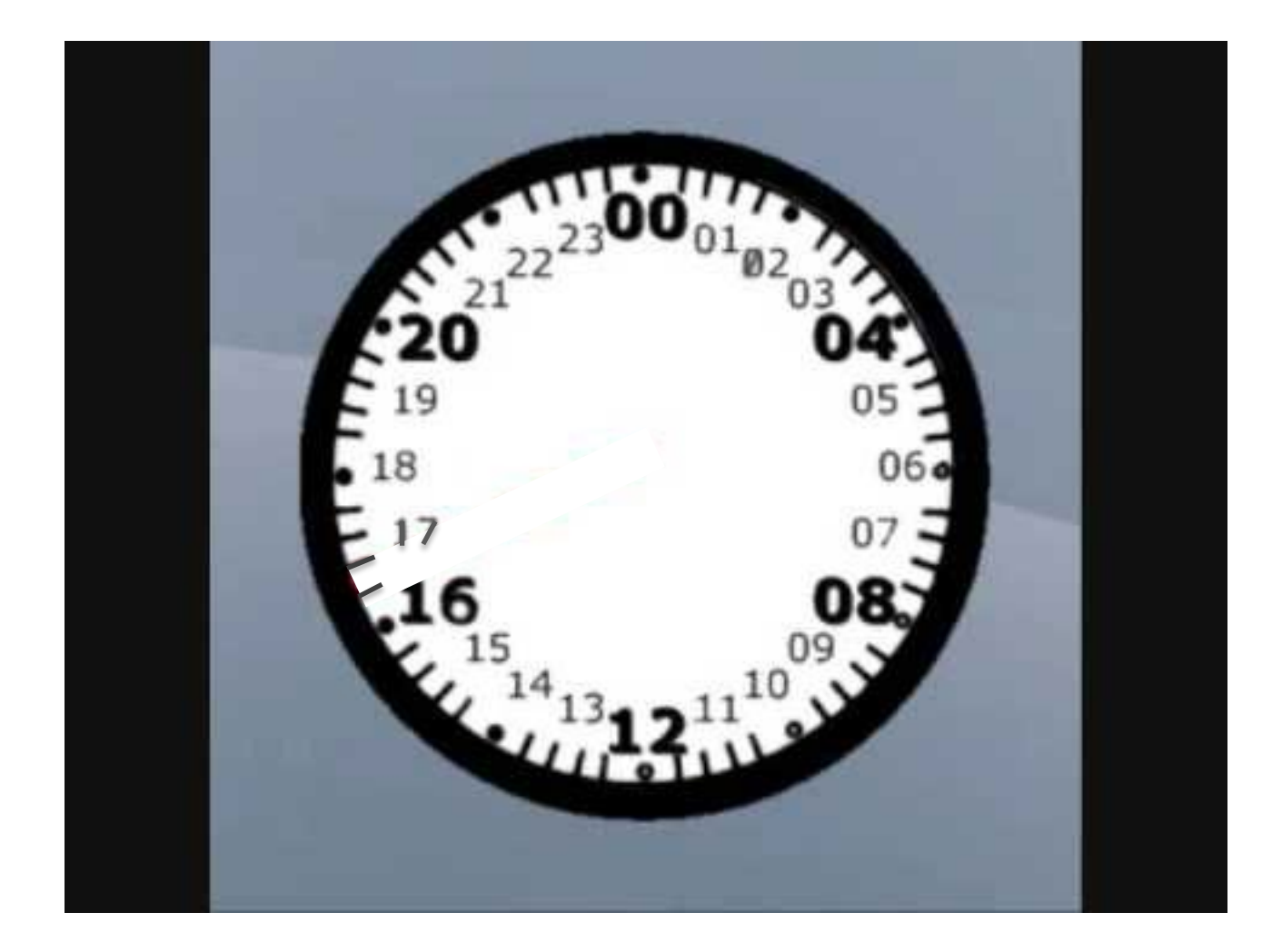

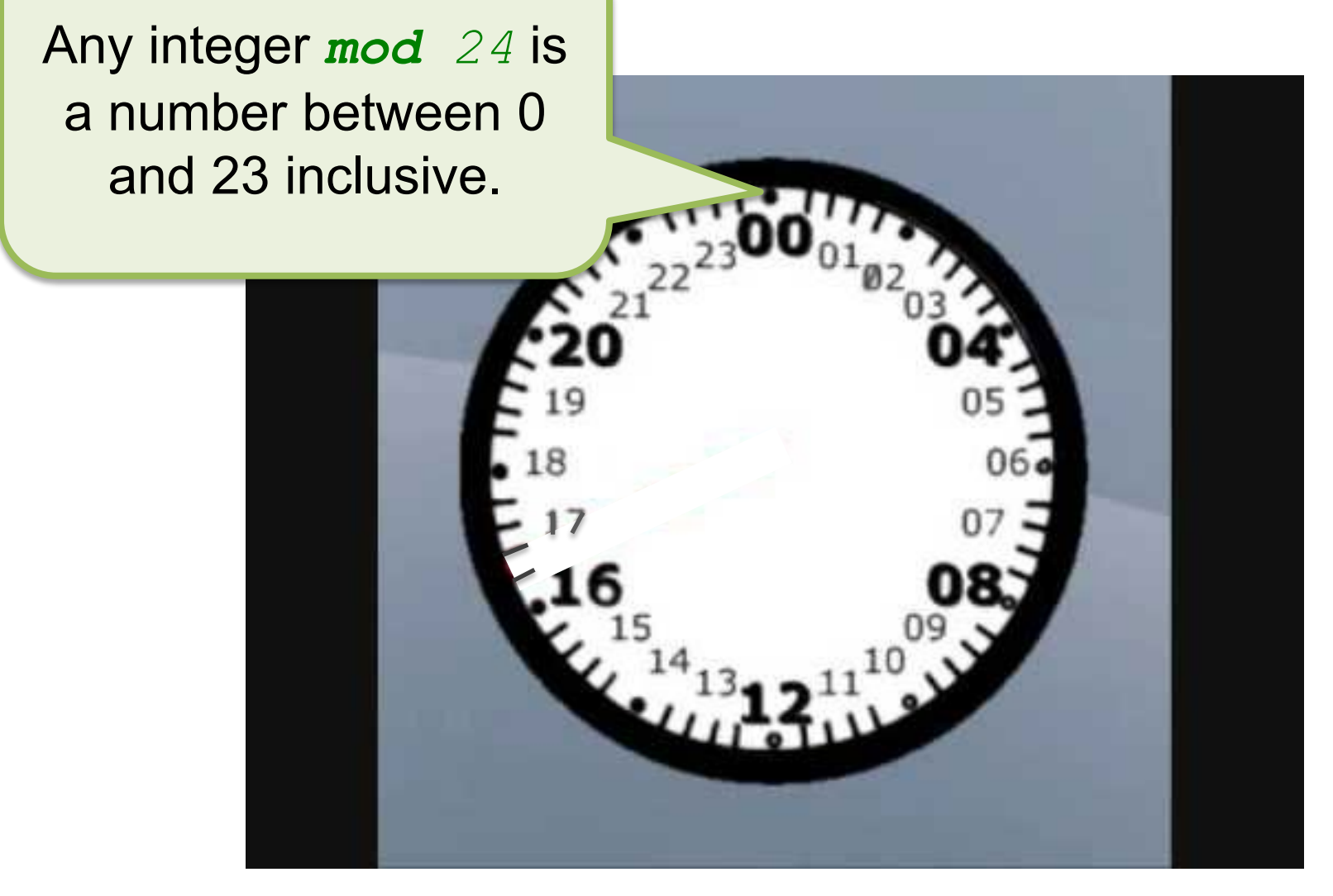

What is *67 mod 24*? Twice around is 48, and 19 more makes 67. Hence, 19.

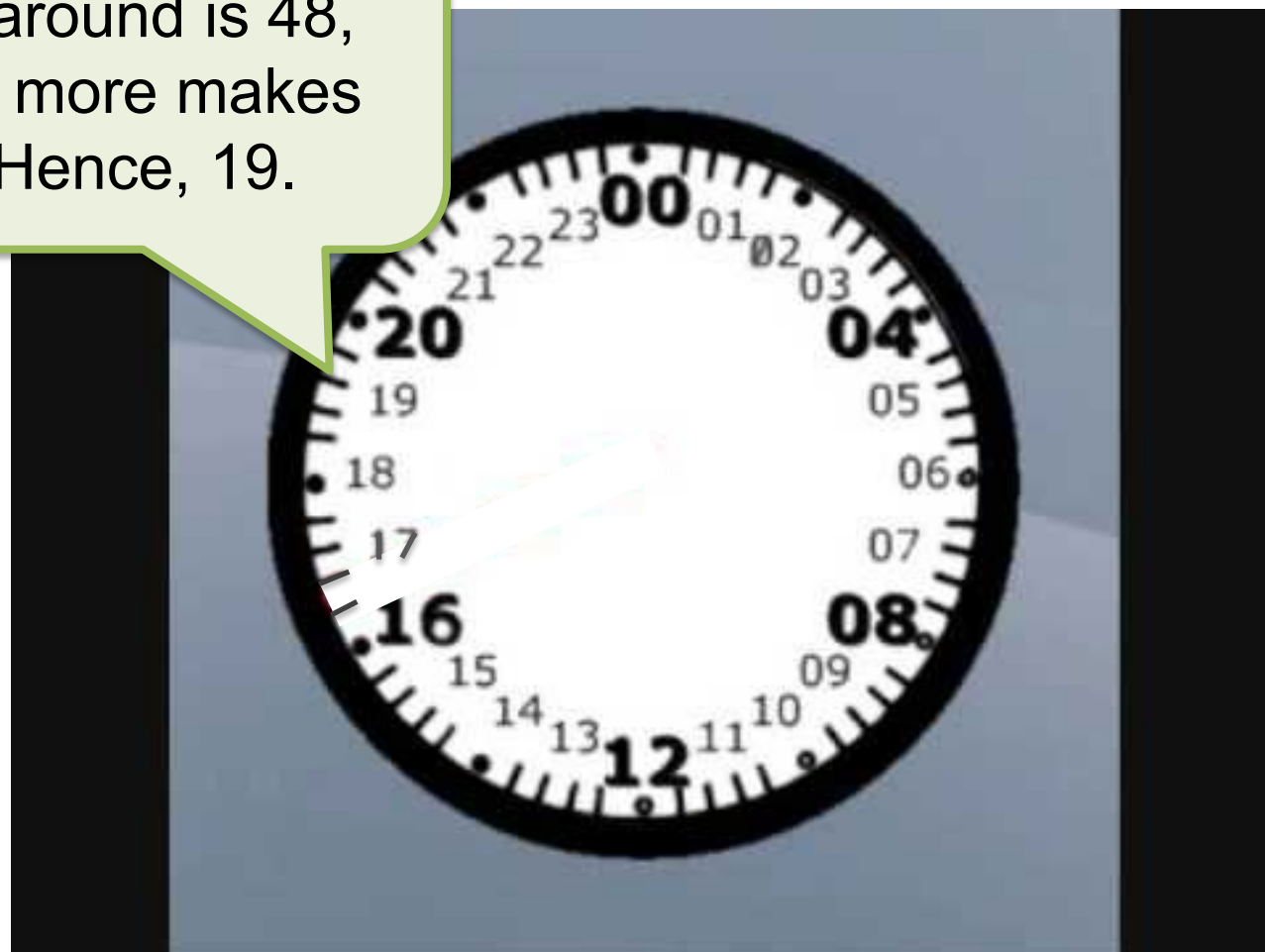

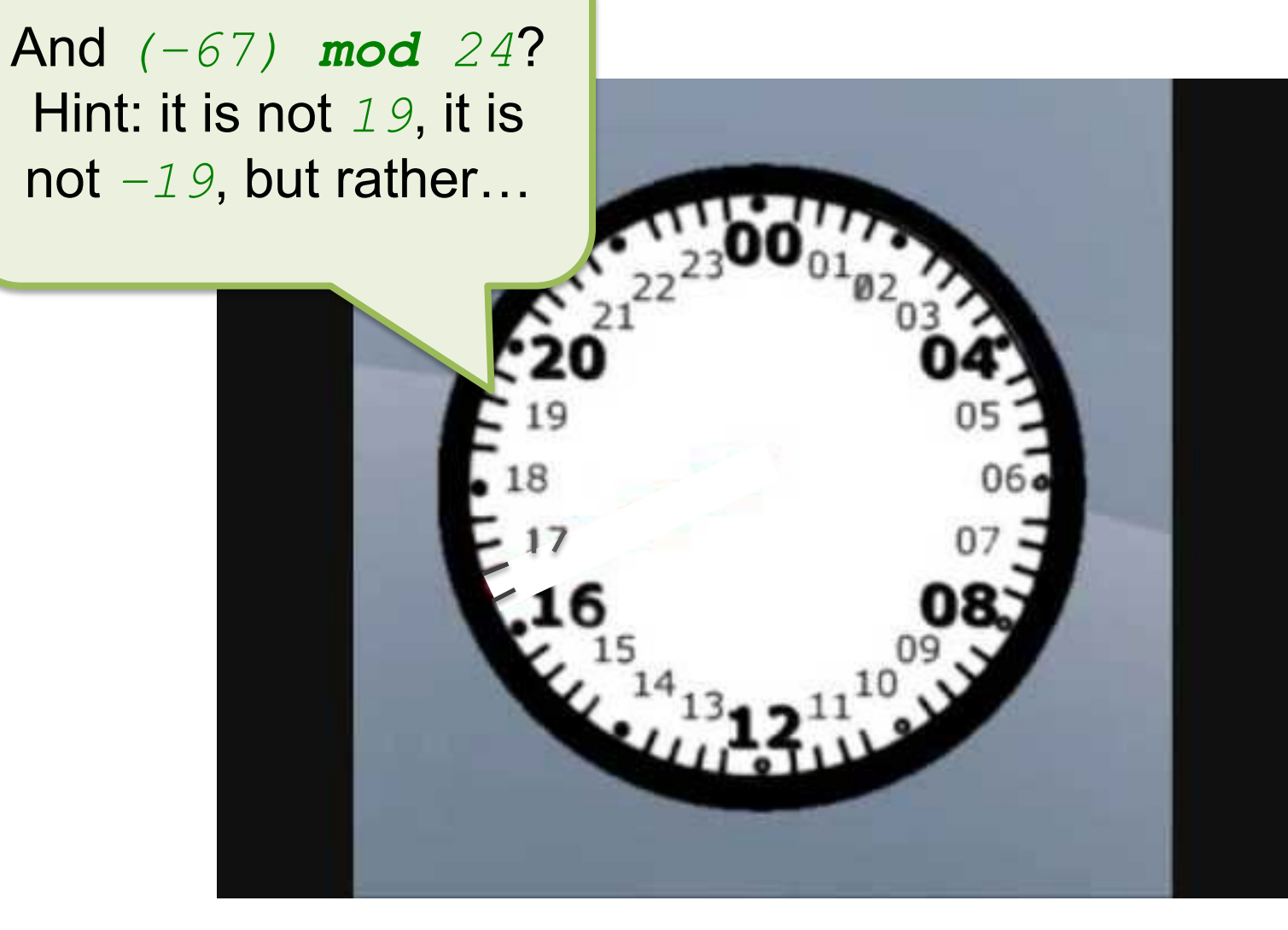

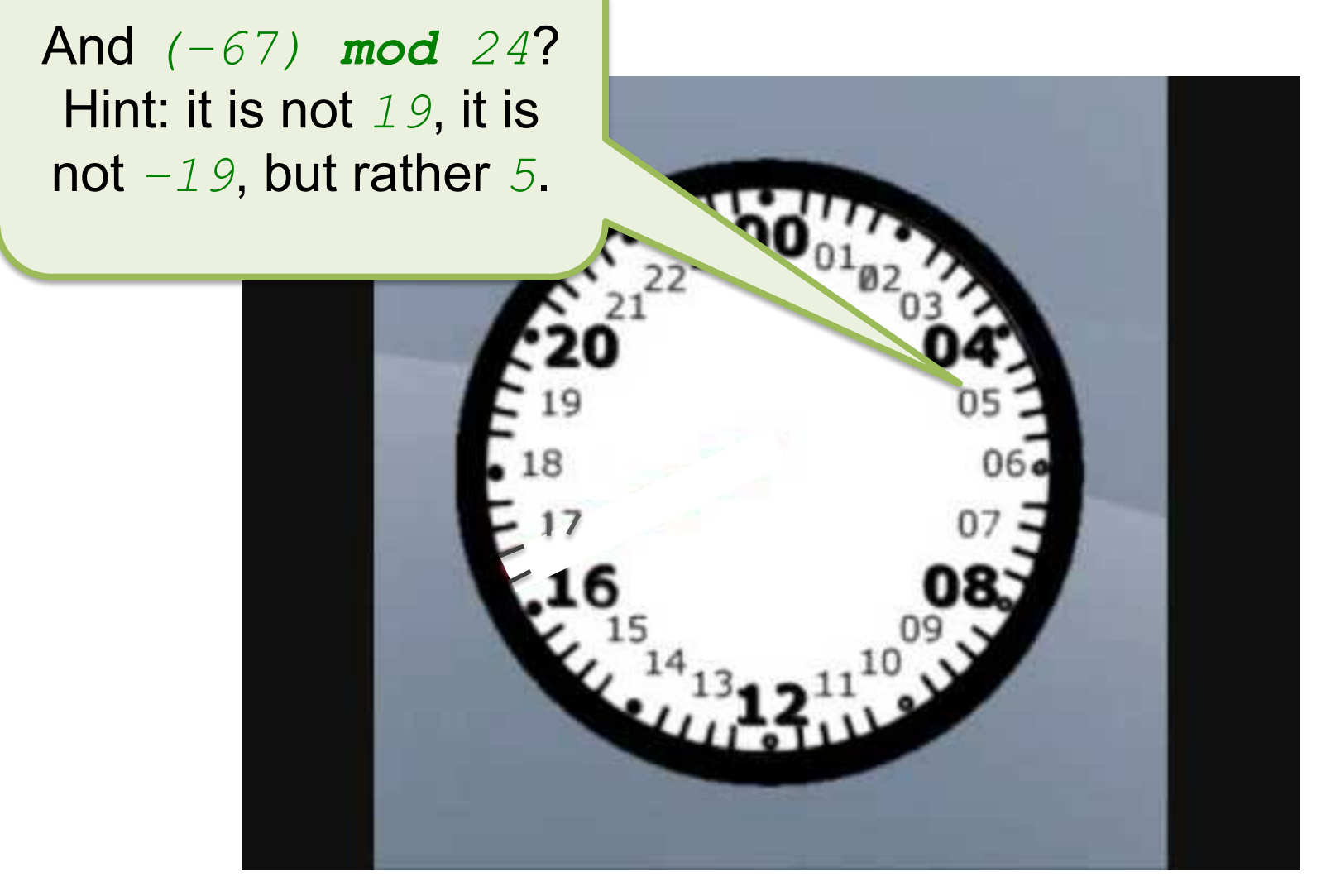

# Modulo  $\neq$  Remainder (%)

- What is the *remainder* upon dividing 67 by 24? It is 19.
- What is the *remainder* upon dividing –67 by 24? It is –19.
	- At least most people would say it is, and indeed this is how Java evaluates the expression:

 $(-67)$   $\approx 24$